## **neovim**

brew install neovim brew tap homebrew/cask-fonts brew install --cask font-hack-nerd-font

\$ which nvim /usr/local/bin/nvim

\$ ln -s (which nvim) /usr/local/bin/vim

alias vim="nvim" alias vi="nvim" alias vimdiff="nvim -d" export EDITOR=/usr/local/bin/nvim

sh -c 'curl -fLo ~/.local/share/nvim/site/autoload/plug.vim --create-dirs https://raw.githubusercontent.com/junegunn/vim-plug/master/plug.vim'

## **Links**

<https://y0c.github.io/2019/07/14/vim-config-for-js-developer/>

From: <https://moro.kr/>- **Various Ways**

Permanent link: **<https://moro.kr/open/neovim>**

Last update: **2021/11/12 15:19**

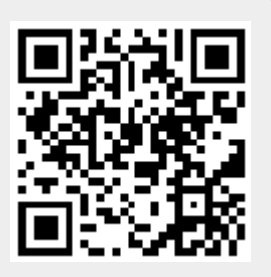